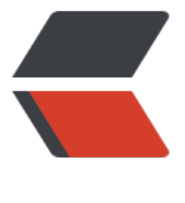

链滴

## Mysql 权限控制 [- 允](https://ld246.com)许用户远程连接

作者: gentoo666

- 原文链接:https://ld246.com/article/1496756271126
- 来源网站:[链滴](https://ld246.com/member/gentoo666)
- 许可协议:[署名-相同方式共享 4.0 国际 \(CC BY-SA 4.0\)](https://ld246.com/article/1496756271126)

<p>Mysql 为了安全性,在默认情况下用户只允许在本地登录,可是在有此情况下,还是需要使用用 进行远程连接, 因此为了使其可以远程需要进行如下操作: </p> <p>一、允许 root 用户在任何地方进行远程登录,并具有所有库任何操作权限,</p> <p>具体操作如下:</p> <p>在本机先使用 root 用户登录 mysql: mysql -u root -p"youpassword" 进行授权操作:</p> <p>mysql&gt;GRANT ALL PRIVILEGES ON <em>.</em> TO 'root'@'%' IDENTIFIED BY 'youpa sword' WITH GRANT OPTION;</p> <p>重载授权表:</p> <p>FLUSH PRIVILEGES;</p> <p>退出 mysql 数据库:</p> <p>exit</p> <p>二、允许 root 用户在一个特定的 IP 进行远程登录,并具有所有库任何操作权限,具体操作如下 在本机先使用 root 用户登录 mysql: mysql -u root -p"youpassword" 进行授权操作: GRANT A L PRIVILEGES ON <em>.</em> TO <a href="https://ld246.com/forward?goto=mailto%3Aroo %40%2522172.16.16.152" target="\_blank" rel="nofollow ugc">root@"172.16.16.152</a>" ID NTIFIED BY "youpassword" WITH GRANT OPTION; 重载授权表: FLUSH PRIVILEGES; 退出 mysq 数据库: exit</p> <p>三、允许 root 用户在一个特定的 IP 进行远程登录,并具有所有库特定操作权限,具体操作如下 在本机先使用 root 用户登录 mysql: mysql -u root -p"youpassword" 进行授权操作: GRANT se ect, insert, update, delete ON <em>.</em> TO <a href="https://ld246.com/forward?goto mailto%3Aroot%40%2522172.16.16.152" target=" blank" rel="nofollow ugc">root@"172.16. 6.152</a>" IDENTIFIED BY "youpassword"; 重载授权表: FLUSH PRIVILEGES; 退出 mysql 数据  $:$  exit </p> <p>四、删除用户授权,需要使用 REVOKE 命令,具体命令格式为: REVOKE privileges ON 数据库 .表名] FROM user-name; 具体实例,先在本机登录 mysql: mysql -u root -p"youpassword" 进行 权操作: GRANT select, insert, update, delete ON TEST-DB TO <a href="https://ld246.com/ orward?goto=mailto%3Atest-user%40%2522172.16.16.152" target="\_blank" rel="nofollow u c">test-user@"172.16.16.152</a>" IDENTIFIED BY "youpassword"; 再进行删除授权操作: REV KE all on TEST-DB from test-user; \*\*\*\*注:该操作只是清除了用户对于 TEST-DB 的相关授权权限 但是这个"test-user"这个用户还是存在。 最后从用户表内清除用户: DELETE FROM user WHERE user="test-user"; 重载授权表: FLUSH PRIVILEGES; 退出 mysql 数据库: exit</p> <p>五、MYSQL 权限详细分类: 全局管理权限: FILE: 在 MySQL 服务器上读写文件。 PROCESS: 示或杀死属于其它用户的服务线程。 RELOAD: 重载访问控制表,刷新日志等。 SHUTDOWN: 关闭 ySQL 服务。 数据库/数据表/数据列权限: ALTER: 修改已存在的数据表(例如增加/删除列)和索引。 REATE: 建立新的数据库或数据表。 DELETE: 删除表的记录。 DROP: 删除数据表或数据库。 INDEX: 建立或删除索引。 INSERT: 增加表的记录。 SELECT: 显示/搜索表的记录。 UPDATE: 修改表中已存 的记录。 特别的权限: ALL: 允许做任何事(和 root 一样)。 USAGE: 只允许登录--其它什么也不允许  $\sqrt{p}$ 

原文链接:Mysql 权限控制 - 允许用户远程连接